# **como criar aposta personalizada no pixbet**

- 1. como criar aposta personalizada no pixbet
- 2. como criar aposta personalizada no pixbet :poker bônus grátis
- 3. como criar aposta personalizada no pixbet :di maria fifa 23

### **como criar aposta personalizada no pixbet**

#### Resumo:

**como criar aposta personalizada no pixbet : Bem-vindo ao paraíso das apostas em mka.arq.br! Registre-se e ganhe um bônus colorido para começar a sua jornada vitoriosa!**  contente:

Seja bem-vindo à Bet365, a casa de apostas mais completa para todo o tipo de jogador. Aqui você encontra as melhores opções de apostas esportivas, cassino e muito mais. Cadastre-se agora e ganhe um bônus de boas-vindas imperdível!

A Bet365 é a casa de apostas mais completa do mercado. Aqui você encontra as melhores opções de apostas esportivas, cassino, pôquer, bingo e muito mais. Com uma interface amigável e fácil de usar, a Bet365 oferece uma experiência de jogo única e segura para todos os tipos de jogadores.

pergunta: Quais as vantagens de se cadastrar na Bet365?

resposta: Ao se cadastrar na Bet365, você ganha acesso a uma ampla gama de vantagens, como: - Bônus de boas-vindas imperdível - As melhores opções de apostas esportivas - Cassino com jogos exclusivos - Pôquer com torneios e mesas exclusivas - Bingo com salas exclusivas e prêmios incríveis - Atendimento ao cliente 24 horas por dia, 7 dias por semana Como falar com atente PixBet?

Você está procurando maneiras de se comunicar efetivamente com um representante do serviço ao cliente PixBet? 2 Não procure mais! Neste artigo, forneceremos algumas dicas e frases úteis para garantir uma conversa bem-sucedida.

1. Comece com uma saudação.

Antes 2 de mergulhar em como criar aposta personalizada no pixbet como criar aposta personalizada no pixbet pergunta, é essencial começar a conversa com uma saudação amigável. Use um termo como "Bom 2 dia" (boom-dia) ou "Ba tarde" para definir o tom positivo da falaação 2. Apresente-se

Após a saudação inicial, reserve um momento para 2 se apresentar. Você pode dizer algo como "Eu sou [seu nome]" (meio Nome) Para estabelecer como criar aposta personalizada no pixbet identidade!

3. Indique claramente o 2 seu propósito.

Seja direto e claro ao indicar o motivo da como criar aposta personalizada no pixbet chamada. Use uma frase como "Eu estou ligando para 2 saber mais sobre serviço de PixBet" (Estou chamando a aprender melhor acerca do sistema PIX BET) pra ir diretamente até 2 à questão /p> 4. Seja paciente e educado!

Lembre-se de permanecer paciente e educado durante a conversa. Evite interromper o representante do 2 atendimento ao cliente, permitindo que ele Ajude você profissionalmente;

5. Use a linguagem simples

Ao comunicar com um representante de atendimento ao 2 cliente, é essencial usar uma linguagem simples e fácil. Evite o uso das frases complexas ou jargões que possam confundir 2 os representantes

6. Ouça ativamente!

Preste muita atenção ao que o representante de atendimento está dizendo. Ouvir ativamente ajudará você a entender 2 suas instruções e resolver seu problema com mais eficiência

7. sumarize e confirme

Depois que o representante te ajudar, sumarize os pontos-chave 2 da conversa para garantir a compreensão do assunto. Você pode dizer algo como "Entendendo e pronto", "para resumilo todo", ou 2 seja: você está me diz...? (Então é só Recapitulr isso dizendo isto) confirmar seu entendimento!

8. Finalize a chamada educadamente!

Uma vez 2 que seu problema foi resolvido, não se esqueça de agradecer ao representante para terminar a chamada educadamente.Uma frase como "Obrigado 2 / O obrigadada" (o obrigado) ou "logotipo Até"(adeus), pode ajudar na conclusão da conversa em como criar aposta personalizada no pixbet uma nota positiva/p>

Conclusão

Comunicar-se efetivamente 2 com um representante de atendimento ao cliente PixBet é agora mais fácil do que nunca! Ao seguir estas dicas e 2 usar as frases fornecidas, você estará bem no caminho para resolver seu problema rapidamente.

### **como criar aposta personalizada no pixbet :poker bônus grátis**

## **Aposta Múltipla no Pixbet: Apostila Completa**

No universo dos jogos e apostas online, permanecer atualizado e conhecer as ferramentas disponíveis é fundamental. Nesse sentido, abordaremos como realizar uma **aposta múltipla** no Pixbet, uma plataforma cada vez mais popular entre os brasileiros.

### **O que é aposta múltipla no Pixbet?**

Uma aposta múltipla no Pixbet é uma forma de combinar diferentes seleções de eventos esportivos em como criar aposta personalizada no pixbet um único bilhete. Para obter vitória, todas as previsões realizadas devem estar corretas, o que torna essa abordagem um pouco arriscada, porém com probabilidades maiores.

#### **Possível realizar apostas múltiplas na mesma partida no Pixbet?**

No Pixbet, as apostas múltiplas são efetuadas apenas em como criar aposta personalizada no pixbet partidas diferentes, mas o usuário pode apostar na mesma categoria, exemplo: três eventos de futebol, por exemplo.

#### **Como efetuar aposta múltipla no Pixbet?**

A seguir, um passo a passo sobre como efetuar uma aposta múltipla no Pixbet:

- Fazer login na como criar aposta personalizada no pixbet conta no Pixbet ou criar uma conta 1. (caso ainda não tenha uma).
- 2. Selecionar a categoria em como criar aposta personalizada no pixbet que deseja apostar, como futebol, basquete, etc.
- Escolher os eventos em como criar aposta personalizada no pixbet que deseja apostar. 3. Lembre-se de que é possível apostar em como criar aposta personalizada no pixbet diferentes partidas e categorias.
- 4. Definir a aposta, ou seja, o valor que deseja apostar-e ao final, clicar em como criar aposta

personalizada no pixbet "Colocar aposta".

5. Aguardar o resultado final dos seus eventos selecionados. Se eles forem todos vencedores, receberá seus ganhos!

#### **Casas de apostas que aceitam PIx: outras opções além do Pixbet**

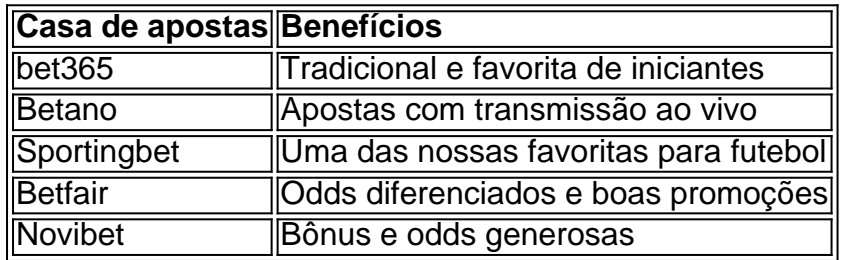

Embora esse artigo tenha se concentrado no processo de efetuar uma aposta múltipla no Pixbet, recomendamos que explore essas outras casas de apostas aqui mencionadas. Cada plataforma possui seus próprios benefícios e podem ser ótimas opções para diversificar as experiências de apostas online.

Ao realizar apostas online, nunca esqueça de apostar de maneira responsável e consciente. Aproveite suas experiências nos jogos e, acima de tudo, se divirta!

Observações: 1. Fiz algumas pequenas correções ortográficas e gramaticais para facilitar a leitura. 2. Adicionei uma seção introdutória para dar contexto ao tema central do artigo. 3. Incluí um breve resumo listando os benefícios de cada casa de apostas mencionada. 4. Encaminhei o tom do artigo para ser mais orientativo e instructional, a fim de melhorar a experiência do leitor. descubra as melhores apostas em como criar aposta personalizada no pixbet esportes no bet365. temos as melhores probabilidades e os mercados mais exclusivos. venha conferir!

Se você é apaixonado por esportes e quer apostar com as melhores probabilidades do mercado, então o bet365 é o lugar certo para você. Aqui, você encontrará uma ampla gama de esportes para apostar, incluindo futebol, basquete, vôlei, tênis e muito mais.

pergunta: qual é o melhor site de apostas esportivas?

resposta: o bet365 é considerado um dos melhores sites de apostas esportivas do mundo. ele oferece uma ampla gama de esportes, mercados e probabilidades competitivas.

### **como criar aposta personalizada no pixbet :di maria fifa 23**

## **China Implanta Política de Entrada Sem Visto para Turistas de Navios de Cruzeiro**

A China anunciou como criar aposta personalizada no pixbet 15 de maio uma nova política que permite a entrada sem visto de grupos de turistas estrangeiros a bordo de navios de cruzeiro como criar aposta personalizada no pixbet todos os portos de cruzeiros ao longo da costa do país.

### **Detalhes da Política**

De acordo com a Administração Nacional de Imigração (ANI), grupos de turistas, cada um composto por dois estrangeiros ou mais, organizados ou recebidos por agências de viagens chinesas, podem entrar na China sem visto a bordo de navios de cruzeiro como criar aposta personalizada no pixbet 13 cidades chinesas, incluindo Shanghai, Tianjin, Guangzhou e Sanya, entre outras.

- Os membros desses grupos turísticos devem entrar juntos na China.
- Todo o grupo deve seguir para o próximo porto a bordo do mesmo navio até que ele deixe a China.

#### **Duração da Estada e Locais de Visitação**

Os turistas podem ficar na China por no máximo 15 dias e podem visitar províncias, municípios e regiões autônomas costeiras, bem como Beijing, enquanto estiverem no país.

Author: mka.arq.br Subject: como criar aposta personalizada no pixbet Keywords: como criar aposta personalizada no pixbet Update: 2024/7/27 10:56:10